## Ch 4: **Trees**

**"it's a jungle out there..." "it's a jungle out there..."**

**"I think that I will never see "I think that I will never seea linked list useful as a tree; a linked list useful as a tree; Linked lists are used by everybody, Linked lists are used by everybody, but it takes real smarts to do a tree" but it takes real smarts to do a tree"**

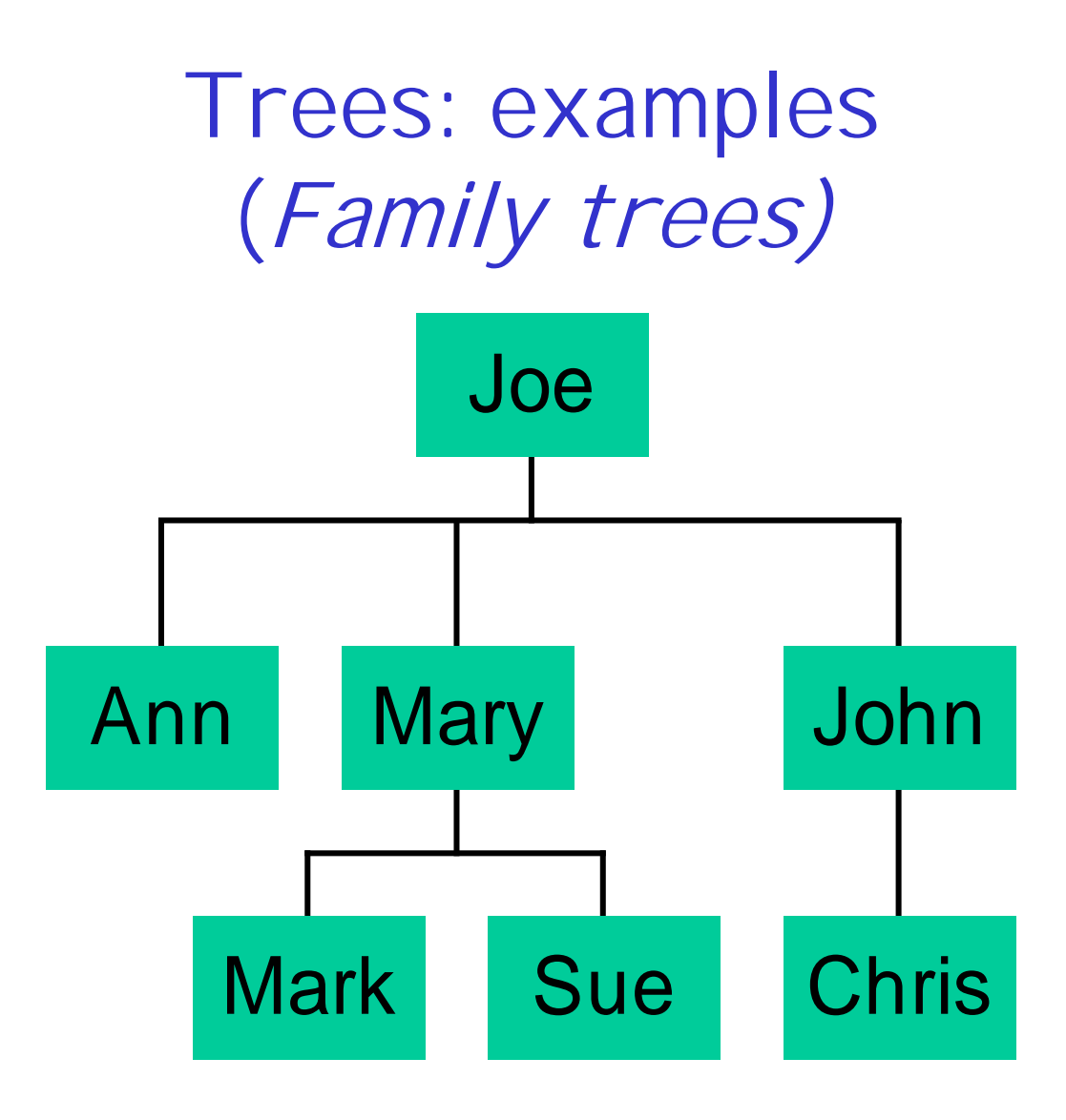

# Trees: examples (corporate structure)

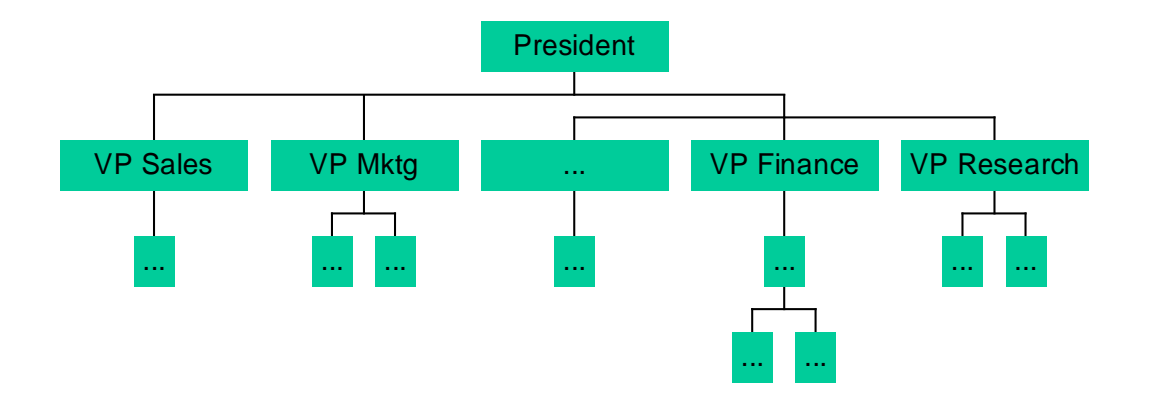

Trees: examples (your Unix file system)

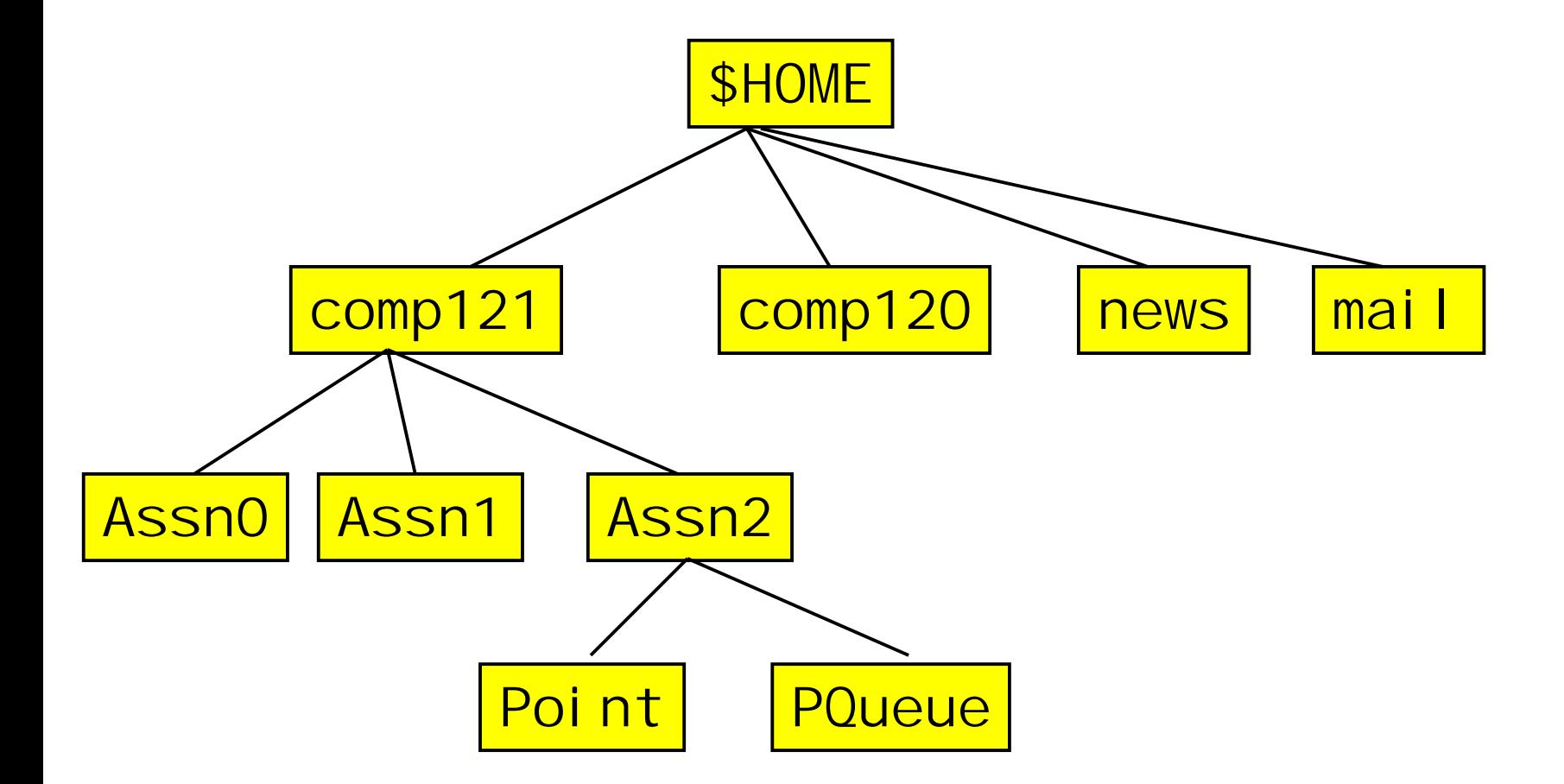

# **Definitions**

- A tree t is a <u>finite</u> nonempty set of elements. **One of these elements is called a root, and the remaining elements (if any) are partitioned into remaining elements (if any) are partitioned into trees that are called subtrees of t.**
- **children children of the root -- root of of the root -- root of subtree subtree**
- **parent of an element/ grandparent/ ancestor/ descendent/...**
- **leaves: elements with no children : elements with no children**
- **degree of an element of an element: # children : # children**
- degree of a tree: max degree of any element

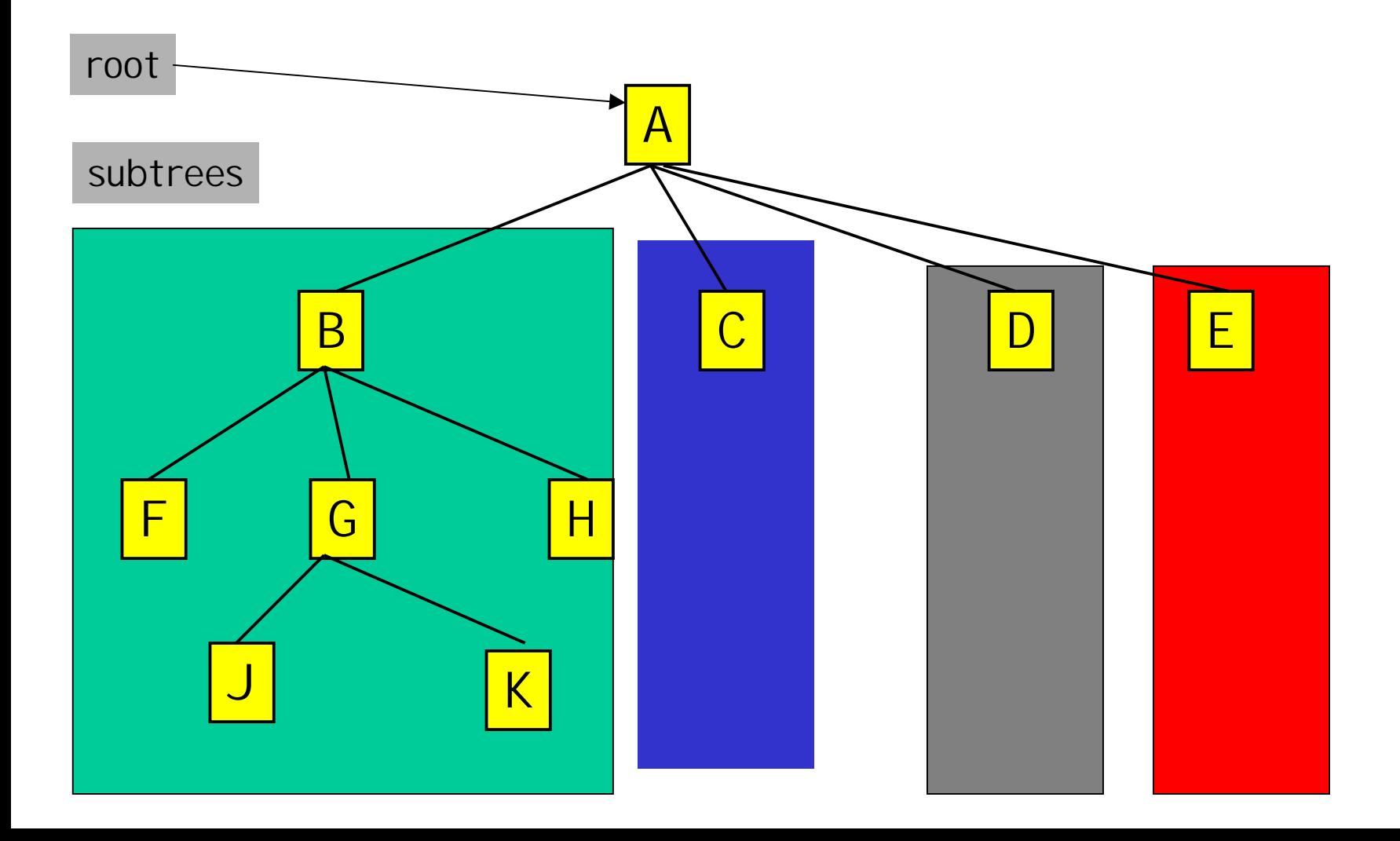

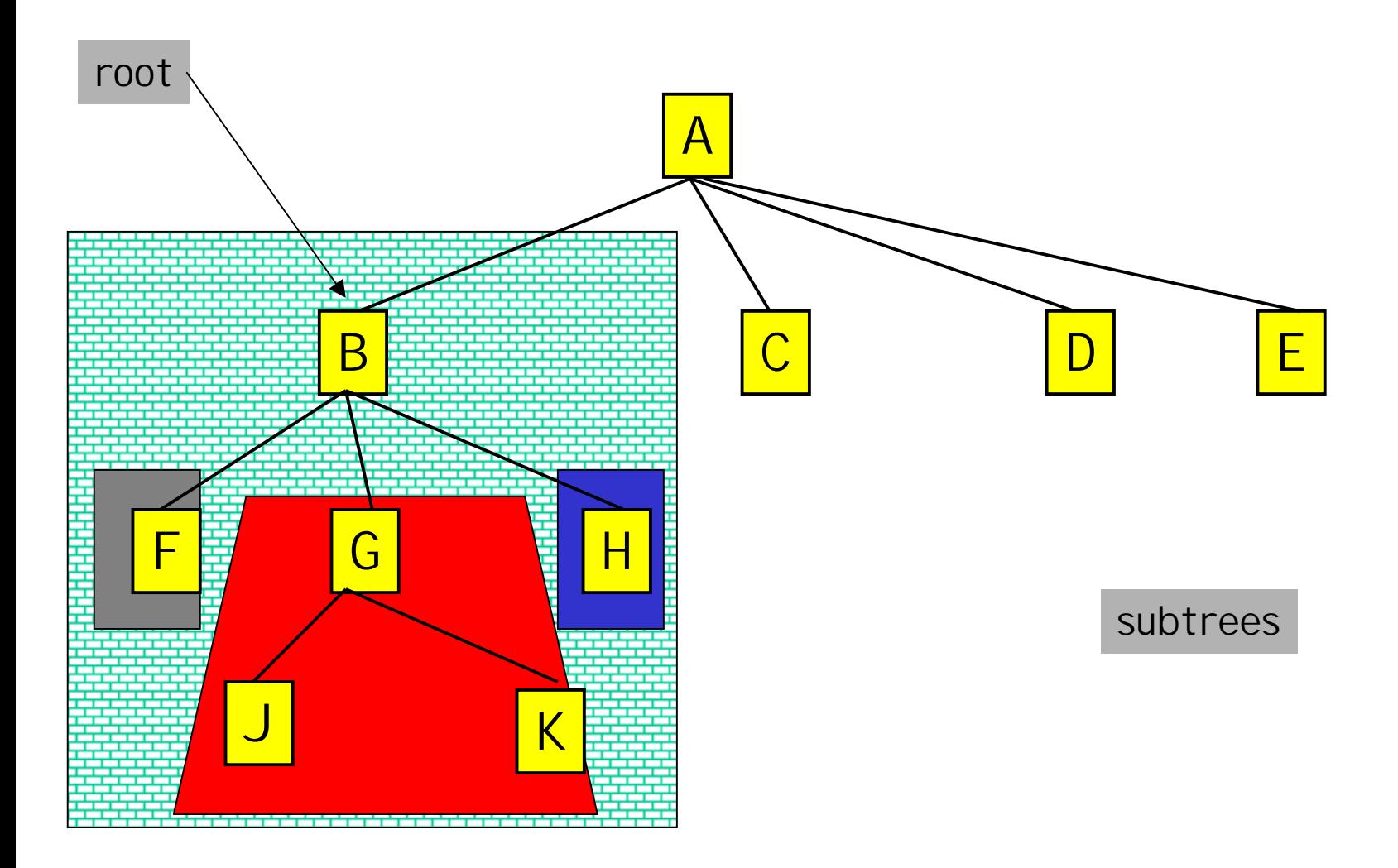

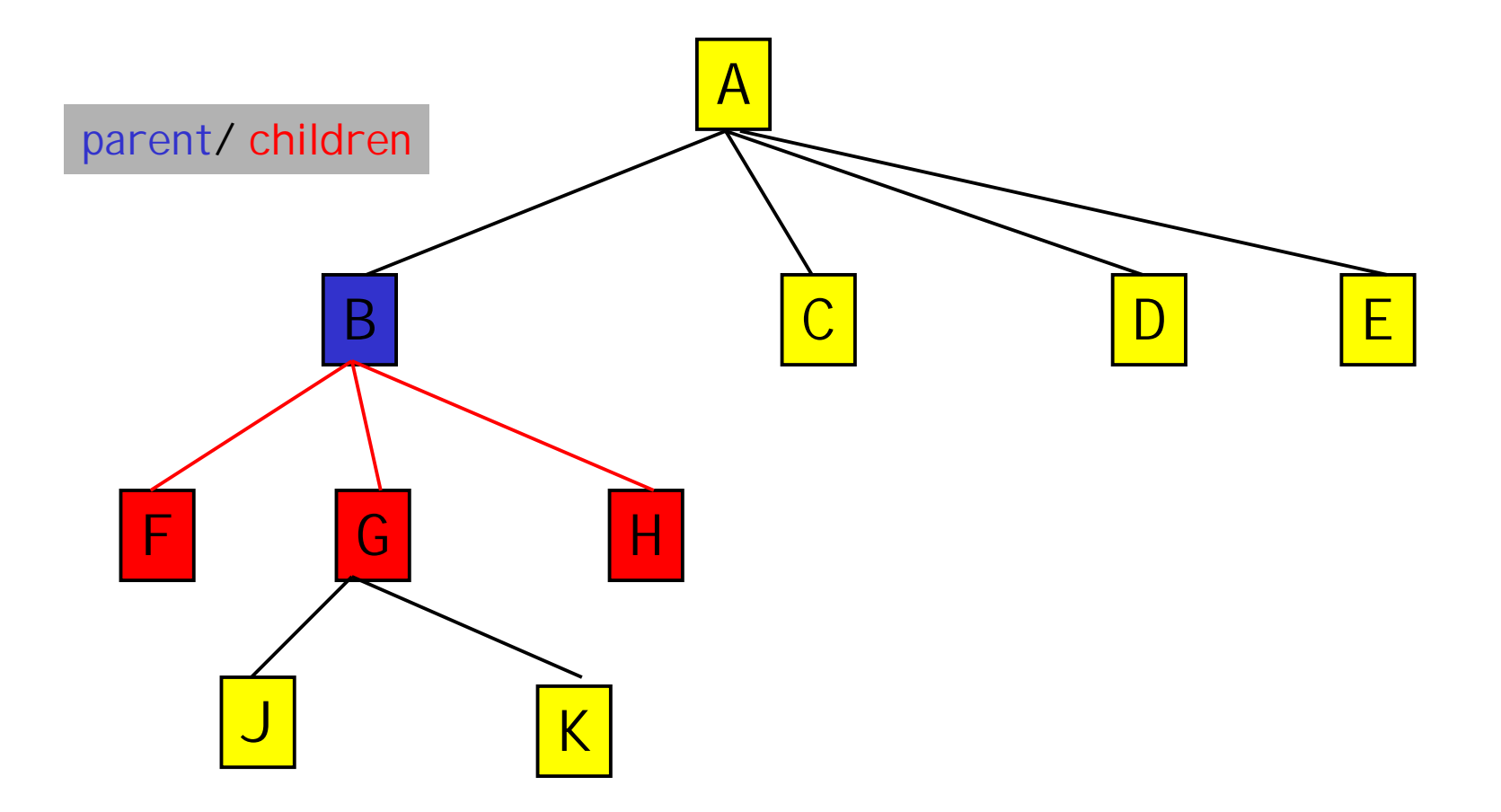

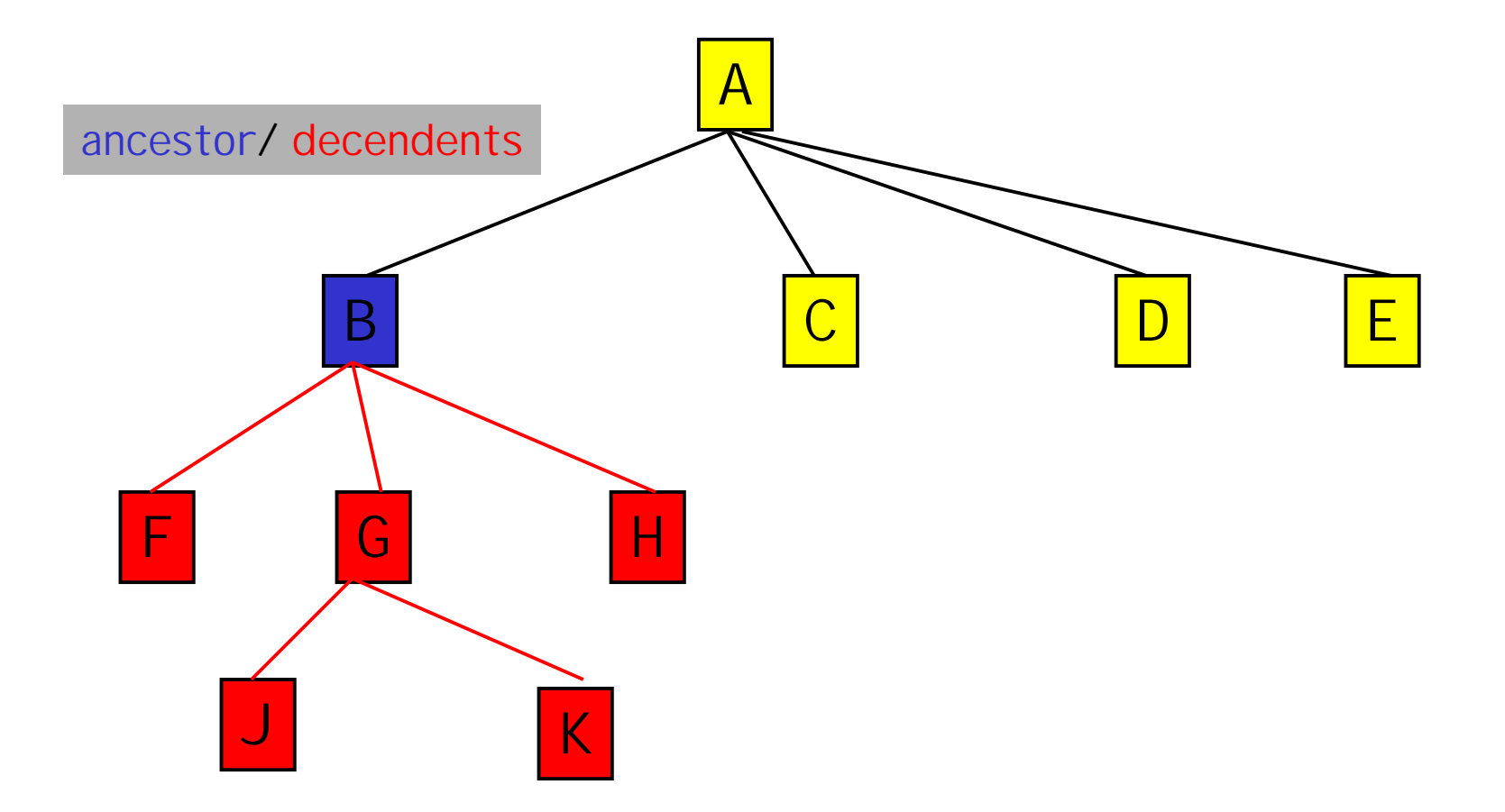

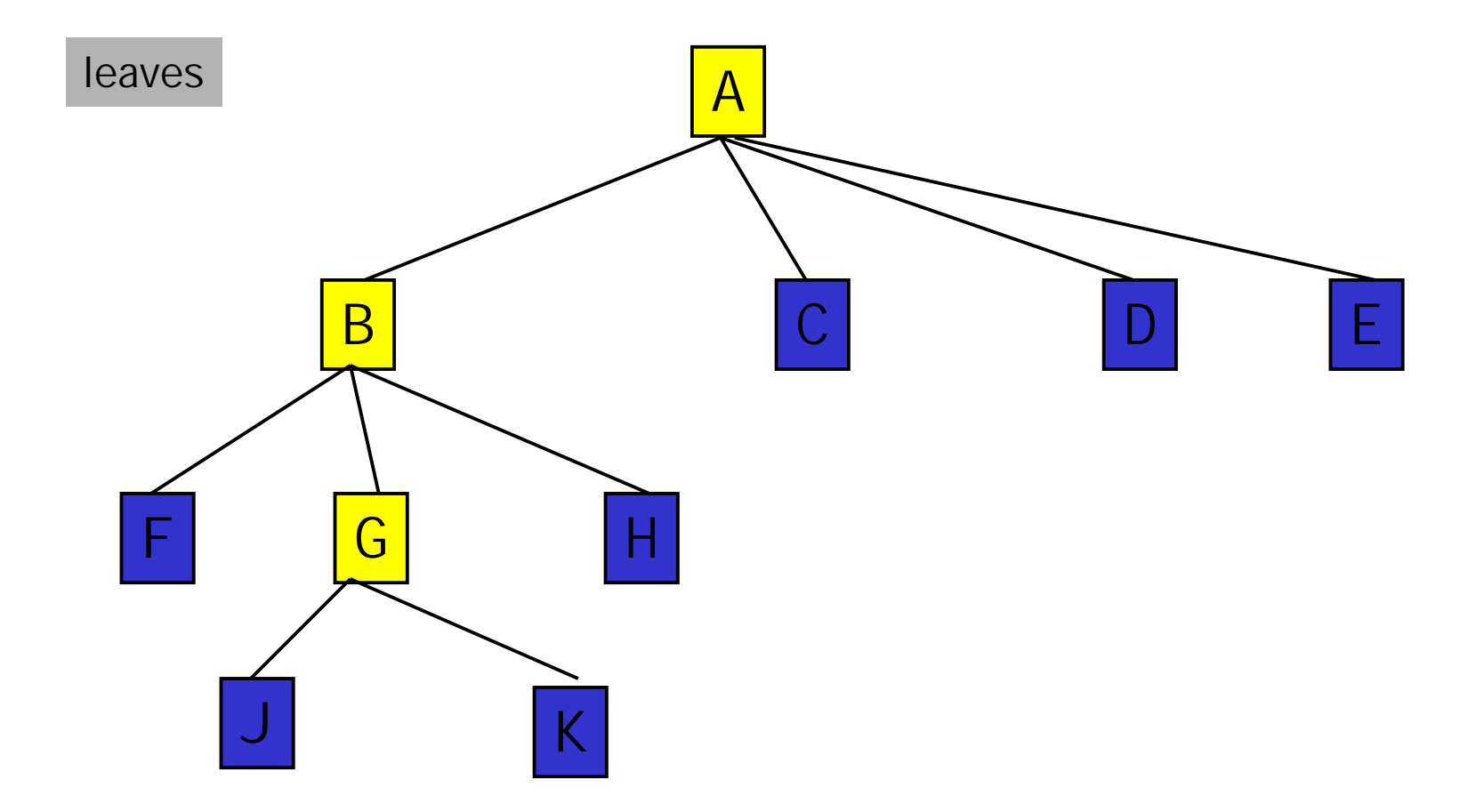

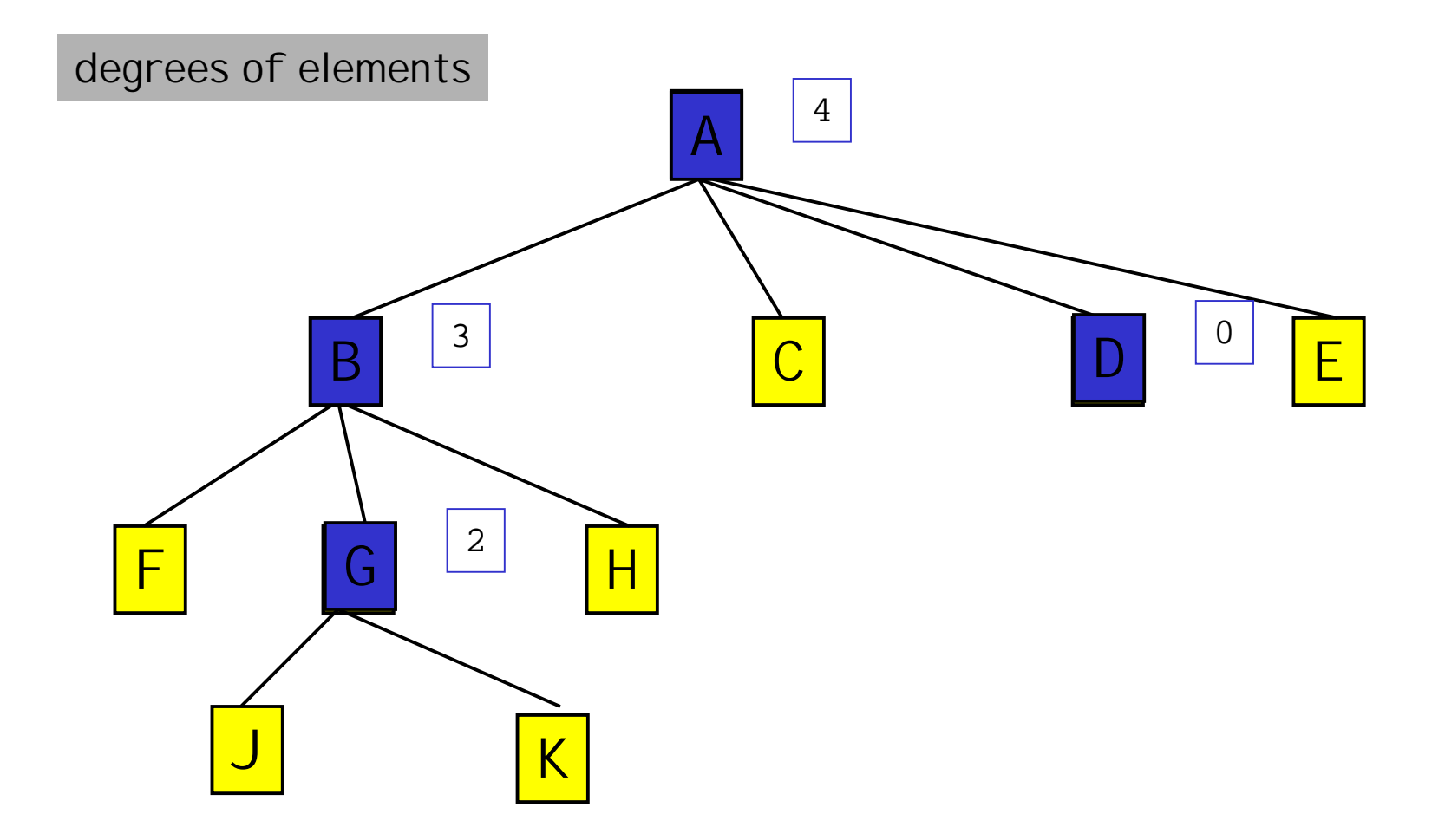

levels

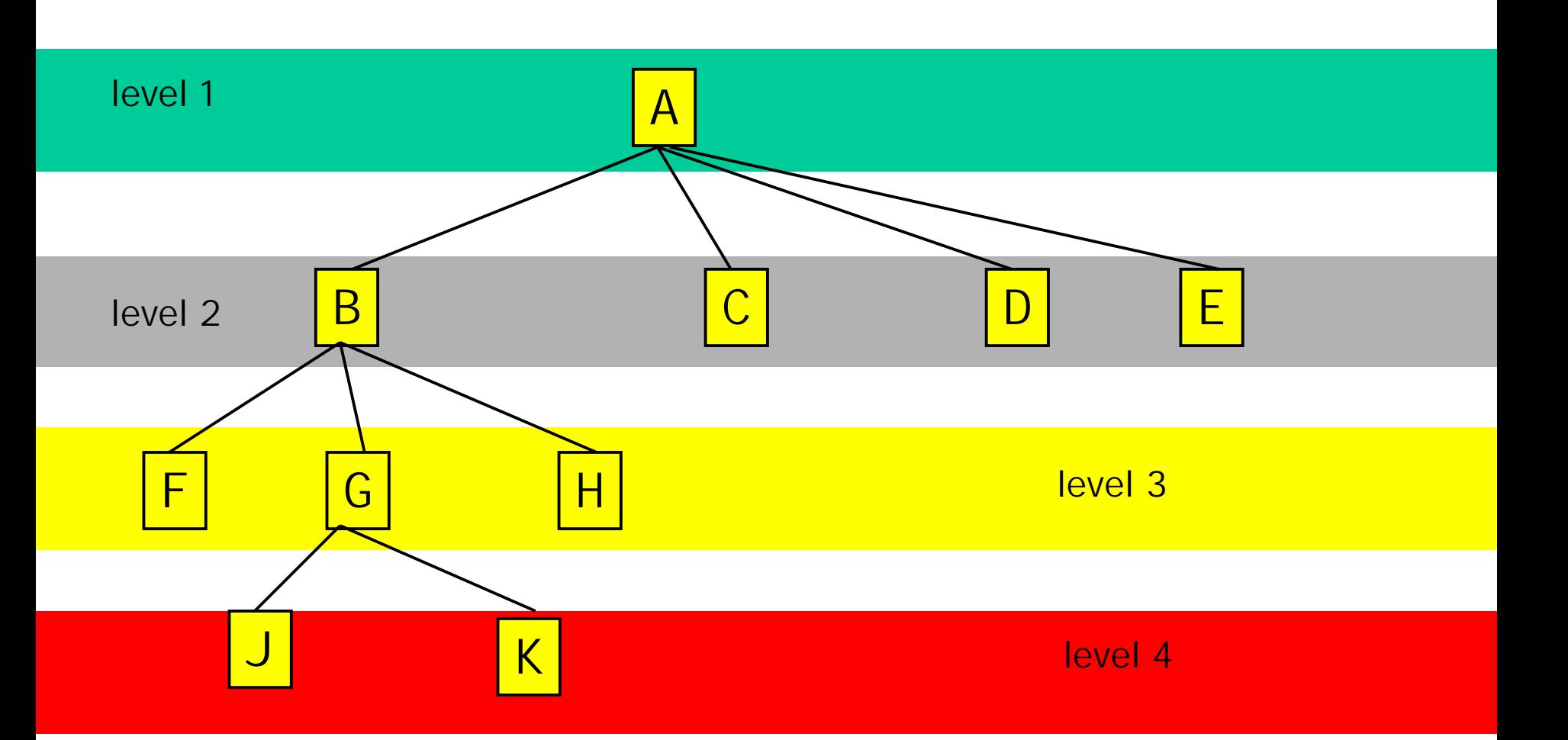

# Binary trees

- **A binary tree binary tree t is a finite (possibly empty) is a finite (possibly empty) collection of elements. When the binary tree is collection of elements. When the binary tree is** not empty, it has a root element and the **remaining elements (if any) are partitioned into remaining elements (if any) are partitioned into two binary trees, called the two binary trees, called the left subtree subtree and the and the right subtree subtree of t**
- **Notes:**
	- **a binary tree a binary tree may be empty may be empty**
	- **each element has each element has exactly two exactly two (perhaps empty) (perhaps empty) subtrees subtrees**
	- **the subtrees subtrees/ children are / children are ordered ordered**

# Example binary tree: an expression tree

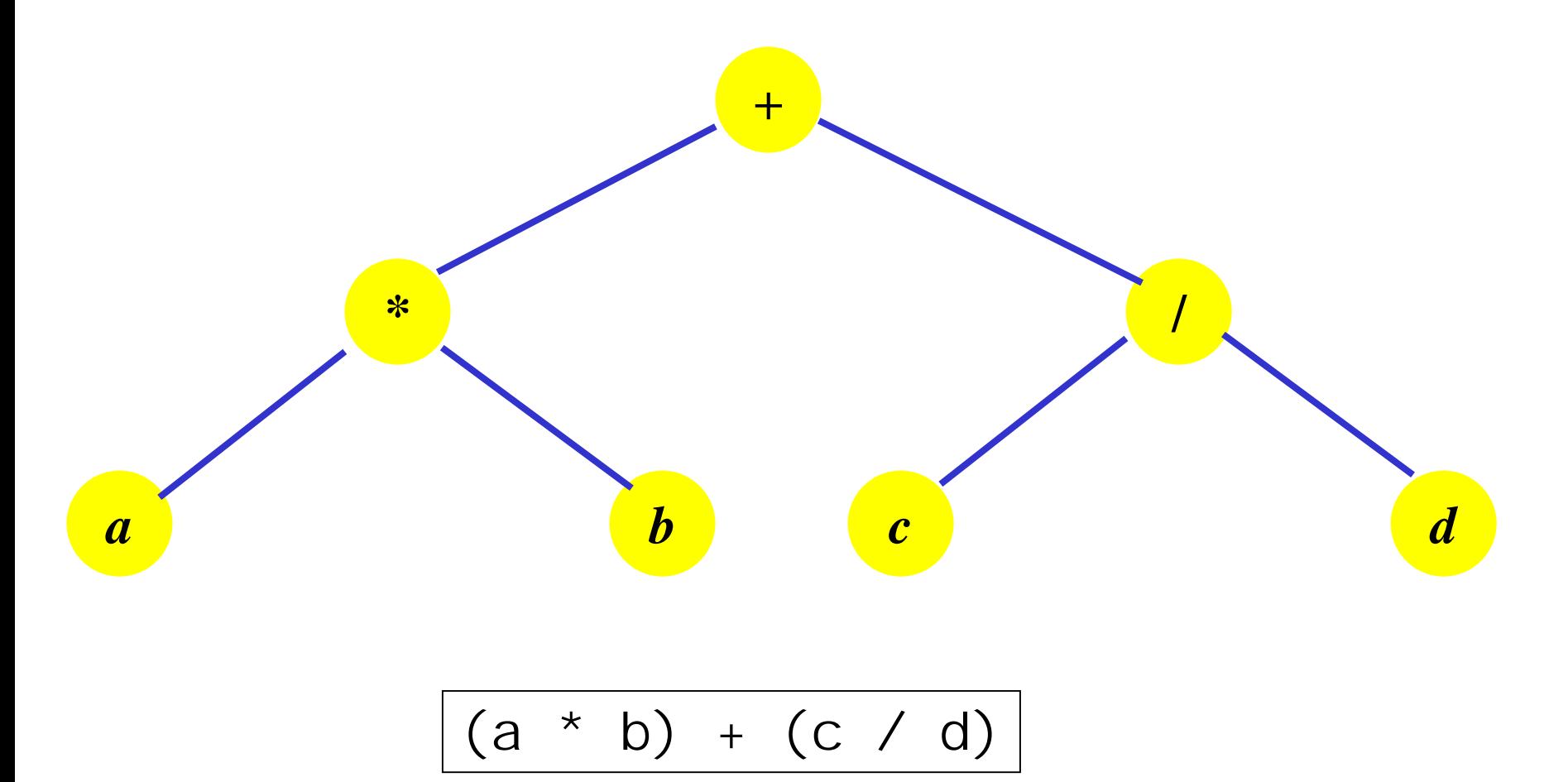

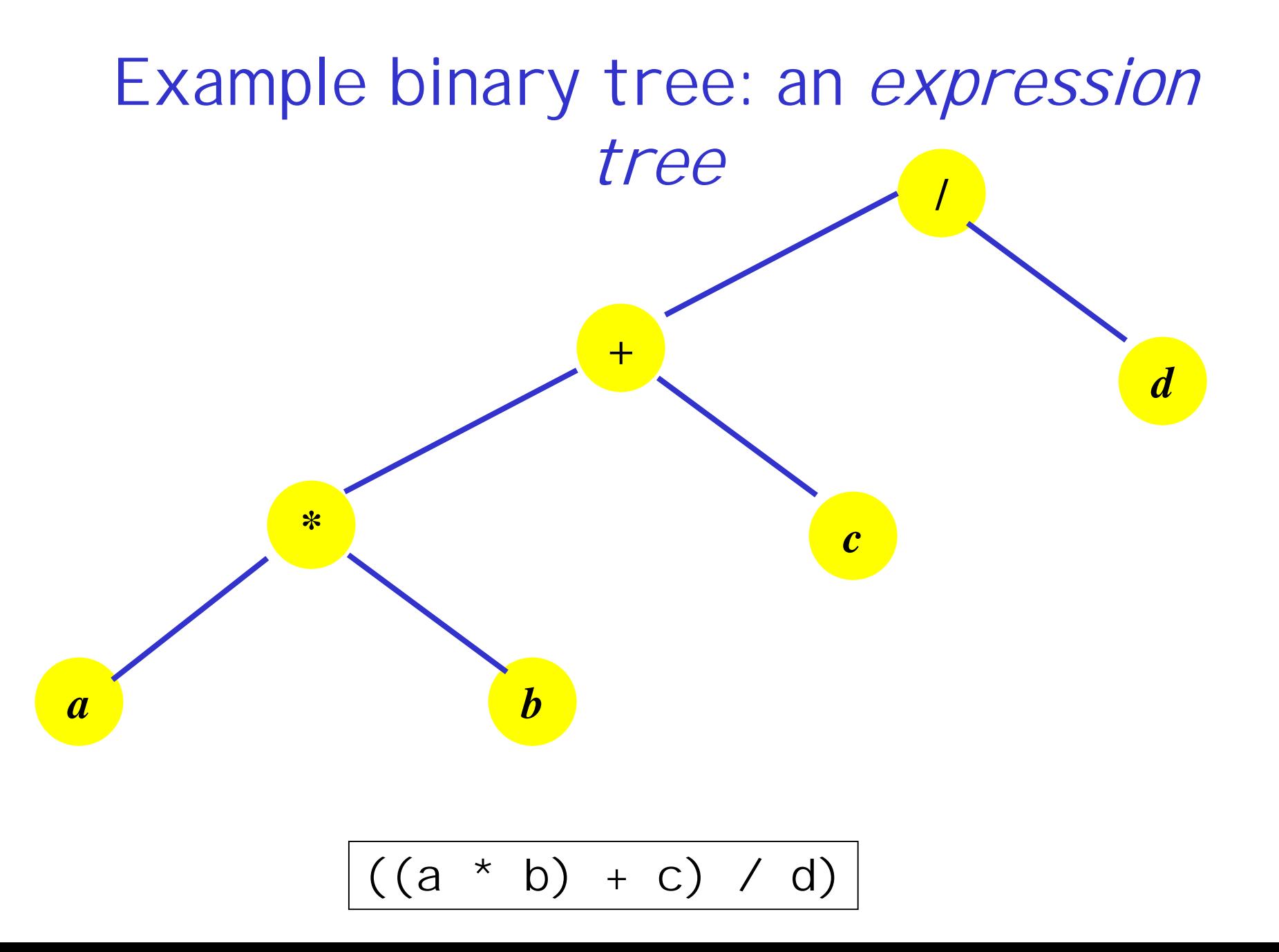

Properties of binary trees

- A binary tree of n elements has ?? edges
	- exactly **n-**1
- The height/ depth of a binary tree is the **number of levels in it. number of levels in it.**A binary tree of height h has at least ?? and at most ??? elements
	- **at least at least h**
	- **at most at most 2h 1**
- **The height of a binary tree with n elements is The height of a binary tree with n elements is** at most ?? and at least ???
	- **at most at most n**
	- **at least at least log 2 (n+1)** -

### Binary trees (review from yesterday)

- **A binary tree binary tree t is a finite (possibly empty) is a finite (possibly empty) collection of elements. When the binary tree is collection of elements. When the binary tree is** not empty, it has a root element and the **remaining elements (if any) are partitioned into remaining elements (if any) are partitioned into two binary trees, called the two binary trees, called the left subtree subtree and the and the right subtree subtree of t**
- **Notes:**
	- **a binary tree a binary tree may be empty may be empty**
	- **each element has each element has exactly two exactly two (perhaps empty) (perhaps empty) subtrees subtrees**
	- **the subtrees subtrees/ children are / children are ordered ordered**

### Properties of binary trees (review from yesterday)

- **A binary tree of n elements has A binary tree of n elements has n-1 edges**
- The height/ depth of a binary tree is the **number of levels in it. number of levels in it.A binary tree of height h has at least A binary tree of height h has at least h and at most 2<sup>h</sup> – 1 elements**
- The height of a binary tree with n elements is at most **n** and at least  $\lceil \log_2{(n+1)} \rceil$

### Binary trees: some more definitions

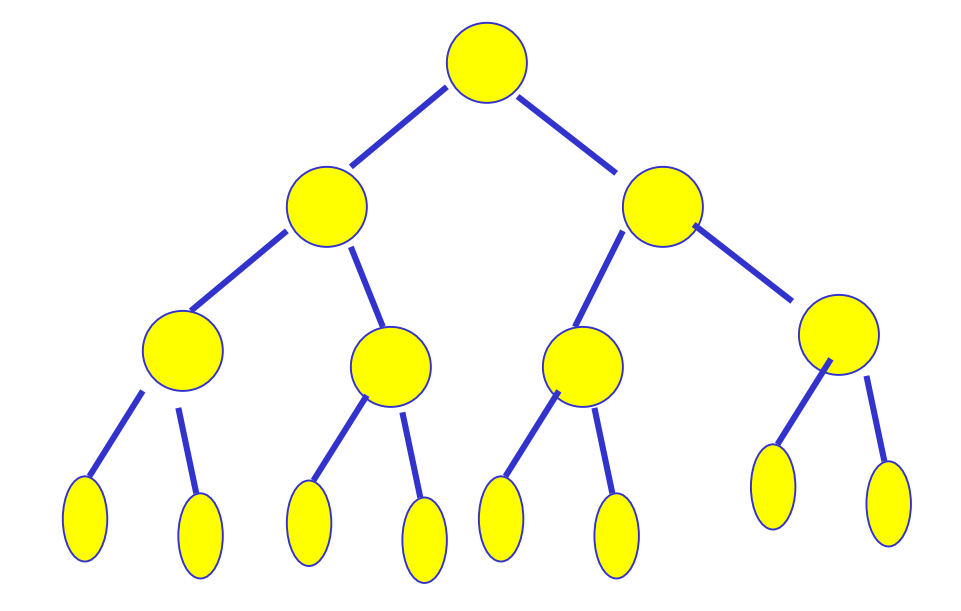

**A FULL binary tree (Ht h ==> #-elements = 2 #-elements = 2 h -1)**

### Binary trees: some more definitions

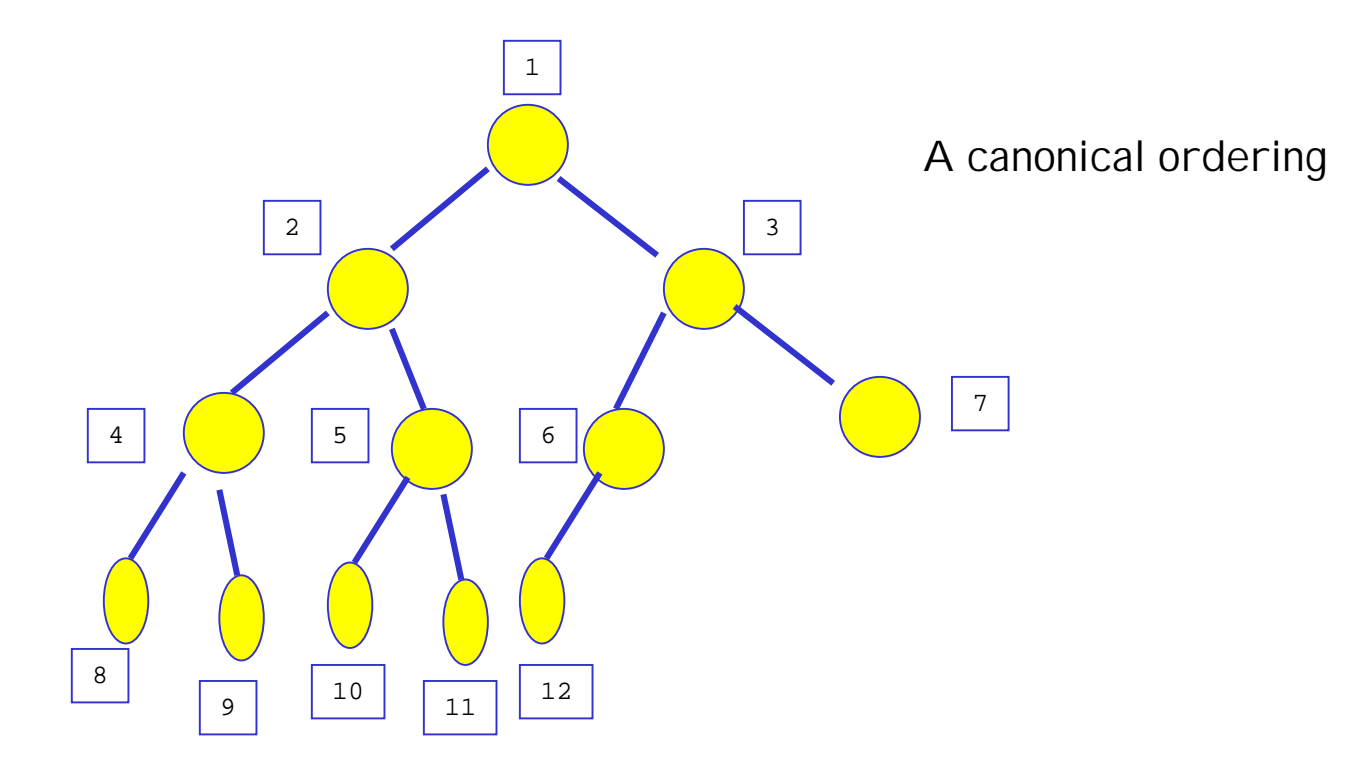

**A COMPLETE COMPLETE binary tree binary tree (levels fill in from the left) (levels fill in from the left)**

Representing binary trees **As an array:**

**Use the canonical ordering -- node with Use the canonical ordering -- node with canonical ordering i goes into T[i] canonical ordering i goes into T[i]**

**T[i]'s left child at T[i]'s left child at ?? T[i]'s right child at T[i]'s right child at ??** T[i]'s parent is at ??

**Problems with this approach: Problems with this approach: memory inefficient memory inefficient** (works fine for full or complete binary trees)

### Representing binary trees **As a pointer to a treeNode: As a pointer to a treeNode:**

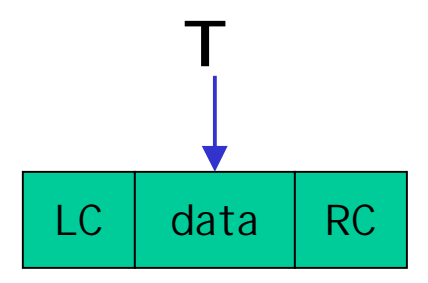

Representing binary trees **As a pointer to a treeNode: As a pointer to a treeNode:**

> template <class T> class node{ publ i c:

};

T data; node <T> \* LC; node <T> \* RC;

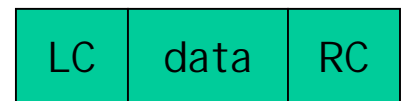

Representing binary trees **As a pointer to a treeNode: As a pointer to a treeNode:** template <class T> class node{ publ i c: node(T x, node<T>\* t1=NULL, node<T>\* t2=NULL); T data; node <T> \* LC; node  $\langle T \rangle$  \* RC; };

$$
{data = x; LC = t1; RC = t2;}
$$

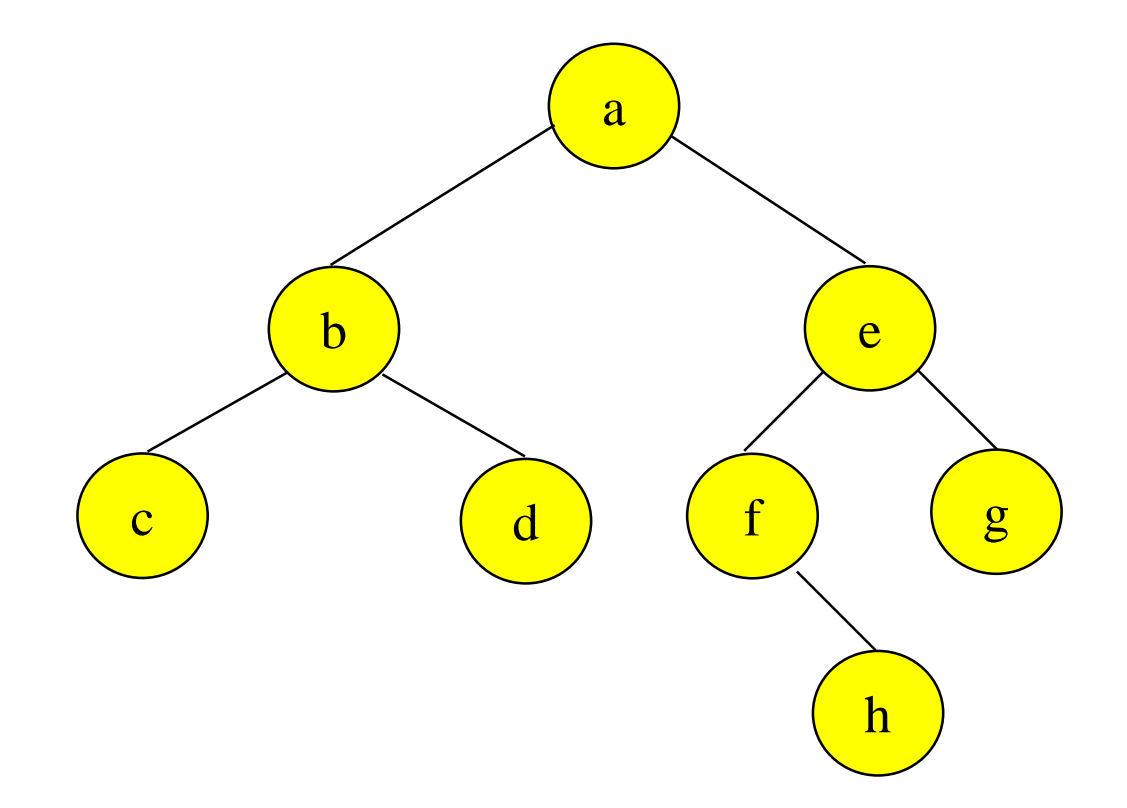

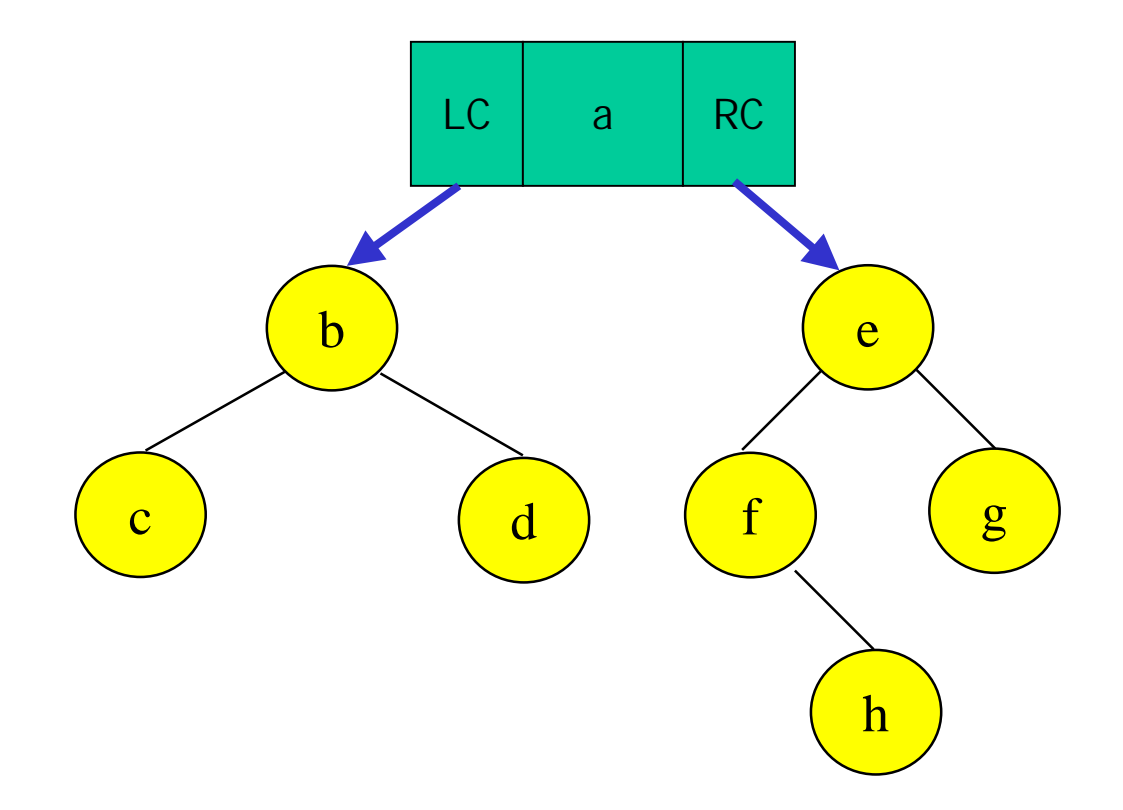

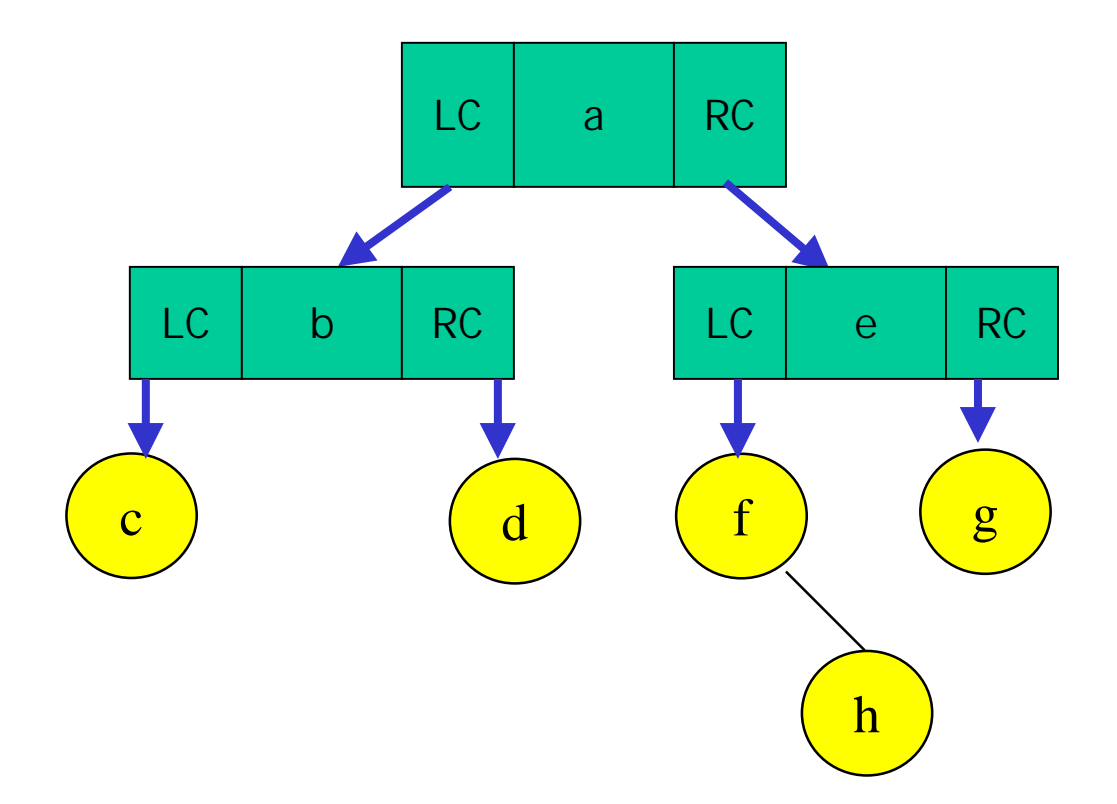

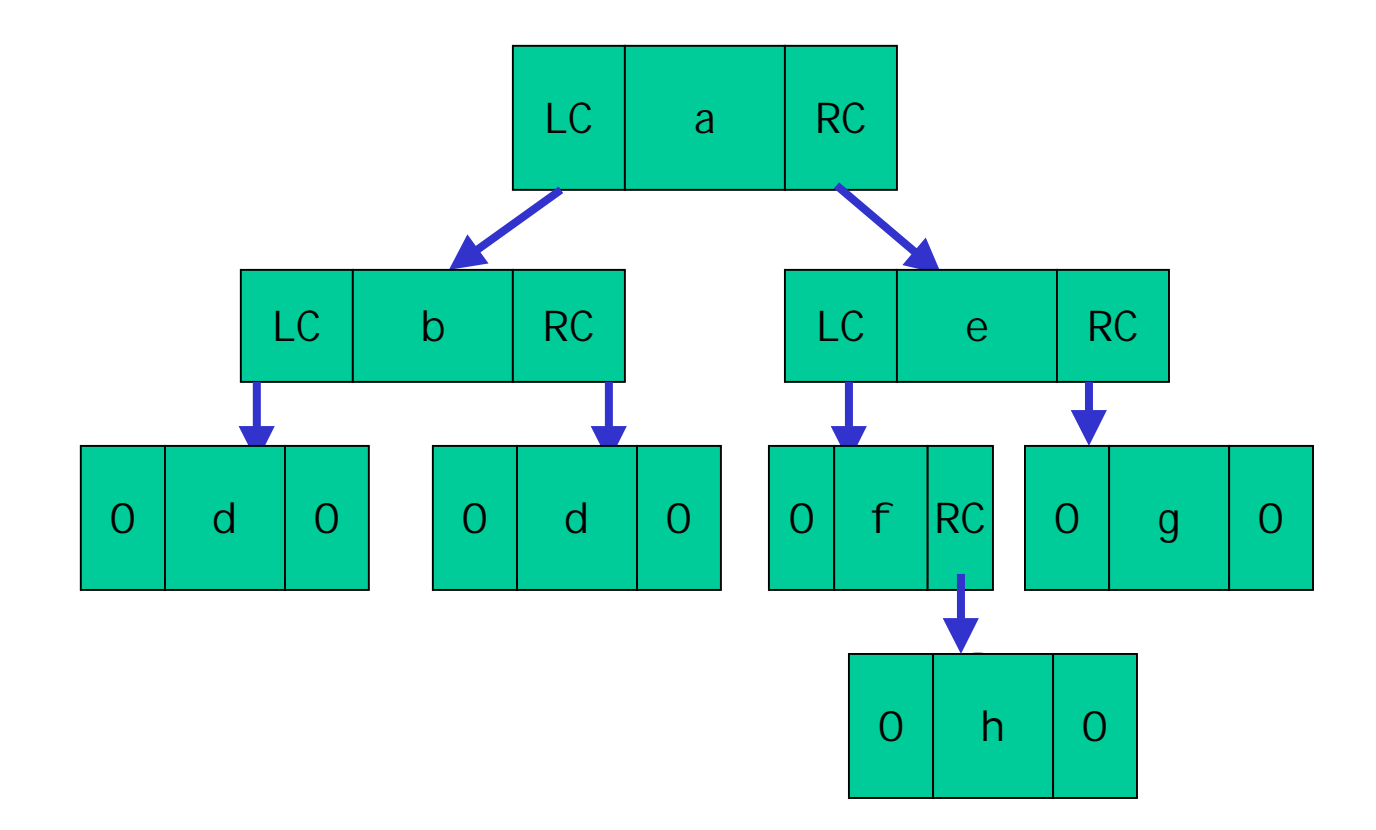

## Representing binary trees

template <class C> class node{ publ i c:  $node(C x, node < C > * t1, node < C > * t2);$ C data; node<C> \* LC; node<C> \* RC; };

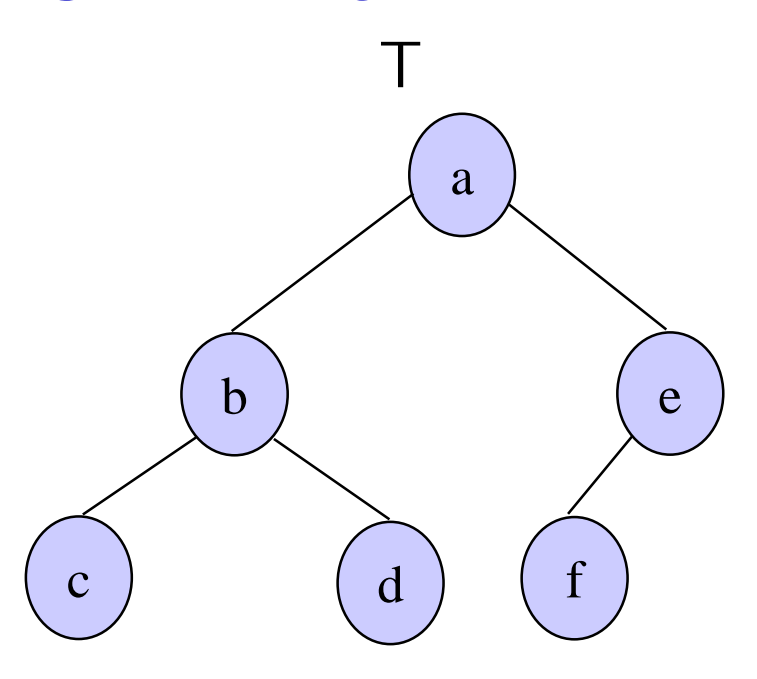

#### Recursive programming on binary trees: counting elements

```
// in the user (client) program
int countElements(node<char> * T)
\left\{ \right.if (T == NULL) return 0;
   return (
      1 // itself+ countElements(T->LC)
    + countElements(T->RC) );
}
```
#### Recursive programming on binary trees: computing depth

```
// in the user (client) program
int depth(node<char> * T)
\{if (T == 0) return 0;
   return (
     1 +max (depth(T->LC),
          depth(T->RC)
) );
}
```
#### Recursive programming on binary trees: comparing trees

```
// in the user (client) program
bool identical(node<int> * T1, node<int> * T2)
\left\{ \right.if (T1 == NULL) return (T2 == NULL);
   if (T2 == NULL) return false;
   if (T1->data != T2->data) return false;
   return ( identical (T1->LC, T2->LC)
              &&identical (T1->RC, T2->RC) );
}
```
#### Recursive programming on binary trees: comparing trees

```
// in the user (client) program
bool what(node<int> * T1, node<int> * T2)
\left\{ \right.if (T1 == NULL) return (T2 == NULL);
   if (T2 == NULL) return false;
   return ( what(T1->LC, T2->LC)
              &&what(T1->RC, T2->RC) );
}
```
#### Recursive programming on binary trees: preorder traversal

```
// in the user (client) program
void preOrder(node<char> * T)
\left\{ \right.if (T == 0) return;
     cout << T->data;
    preOrder(T->LC);
    preOrder(T->RC);
}
```
#### Recursive programming on binary trees: inorder traversal

```
// in the user (client) program
void inOrder(node<char> * T)
\{if (T == 0) return;
      inOrder(T->LC);
     cout << T->data;
     inOrder(T->RC);
}
```
#### Recursive programming on binary trees: postorder traversal

```
// in the user (client) program
void postOrder(node<char> * T)
\left\{ \right.if (T == 0) return;
    postOrder(T->LC);
     postOrder(T->RC);
     cout << T->data;
}
```
#### Recursive programming on binary trees: ???

```
// in the user (client) program
treeNode<char * mystery(node<char> * T)
\{i f (T == 0) return NULL;
 return new node<char>(
      T->data,
      mystery(T->LC),
      mystery(T->RC)
     );
} mystery returns a copy
```
#### Recursive programming on binary trees: ???

```
// in the user (client) program
treeNode<char * puzzle(node<char> * T)
\{if (T == 0) return NULL;
 return new node<char>(
      T->data,
      puzzle(T->RC),
      puzzle(T->LC)
     );
} puzzle returns a mirror-image
```